## **DIGITAL METRO NORTH**

## REIMAGINING HEALTHCARE

## **Microsoft Teams Quick Start Guide**

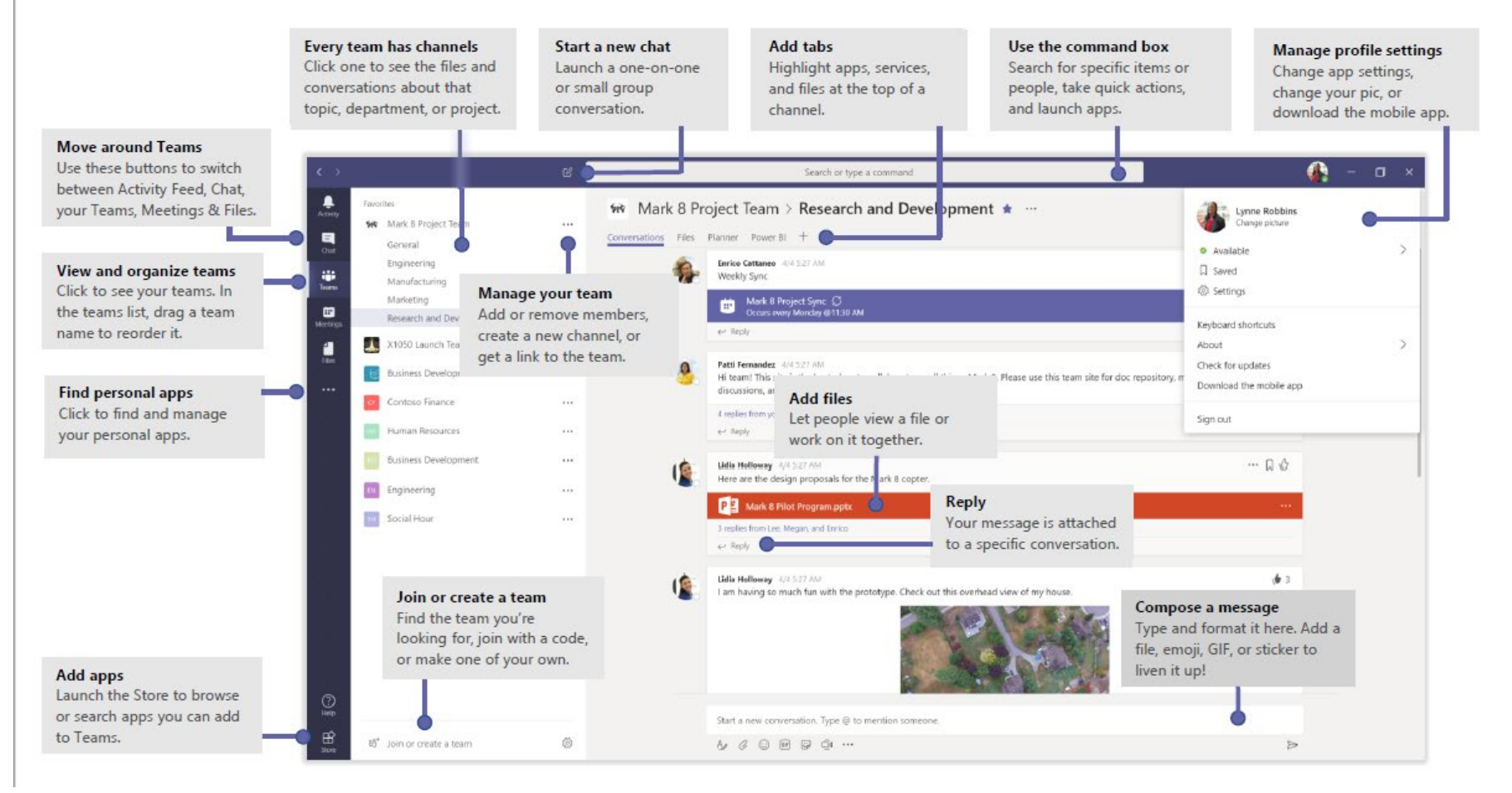

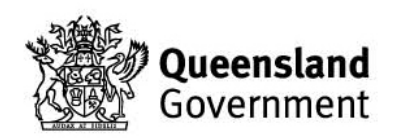